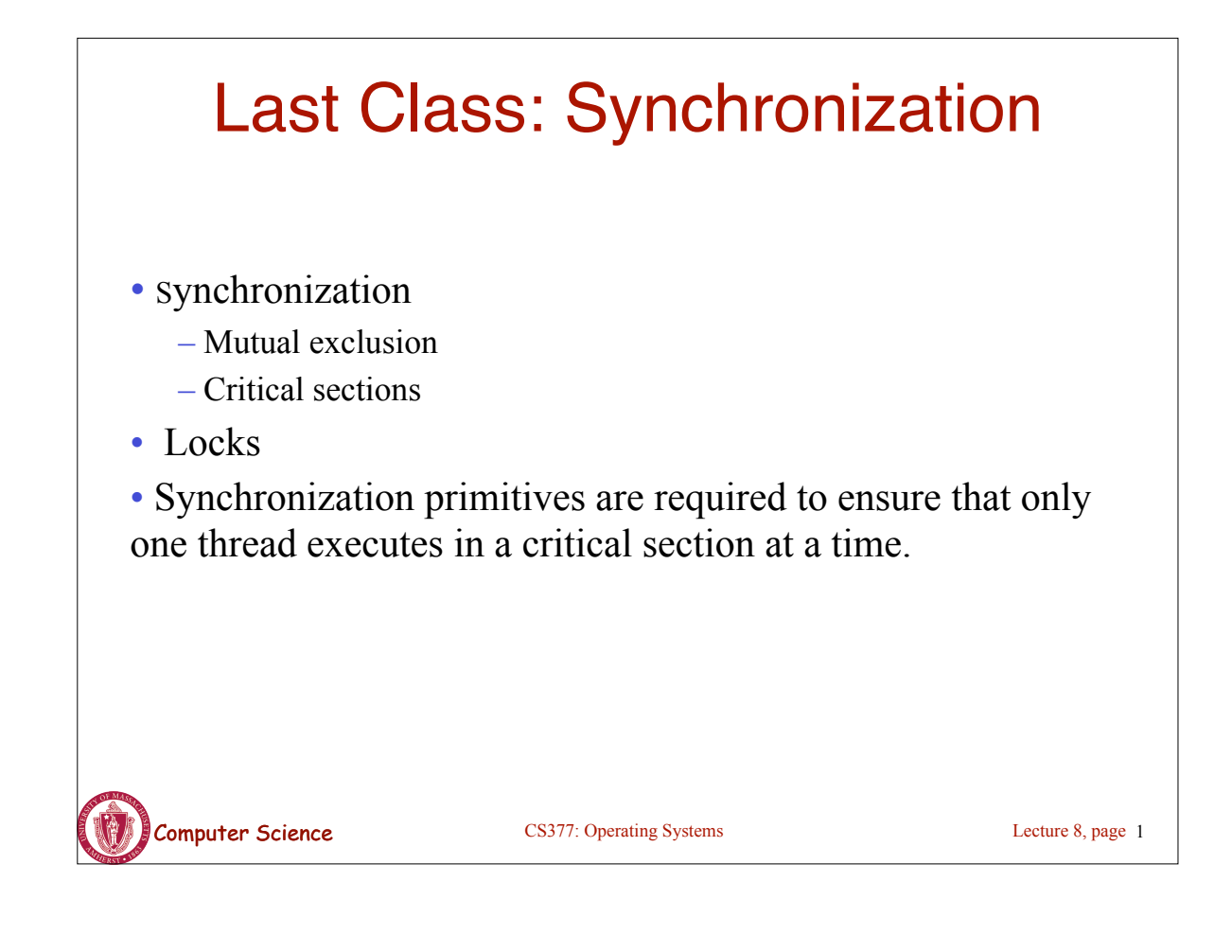

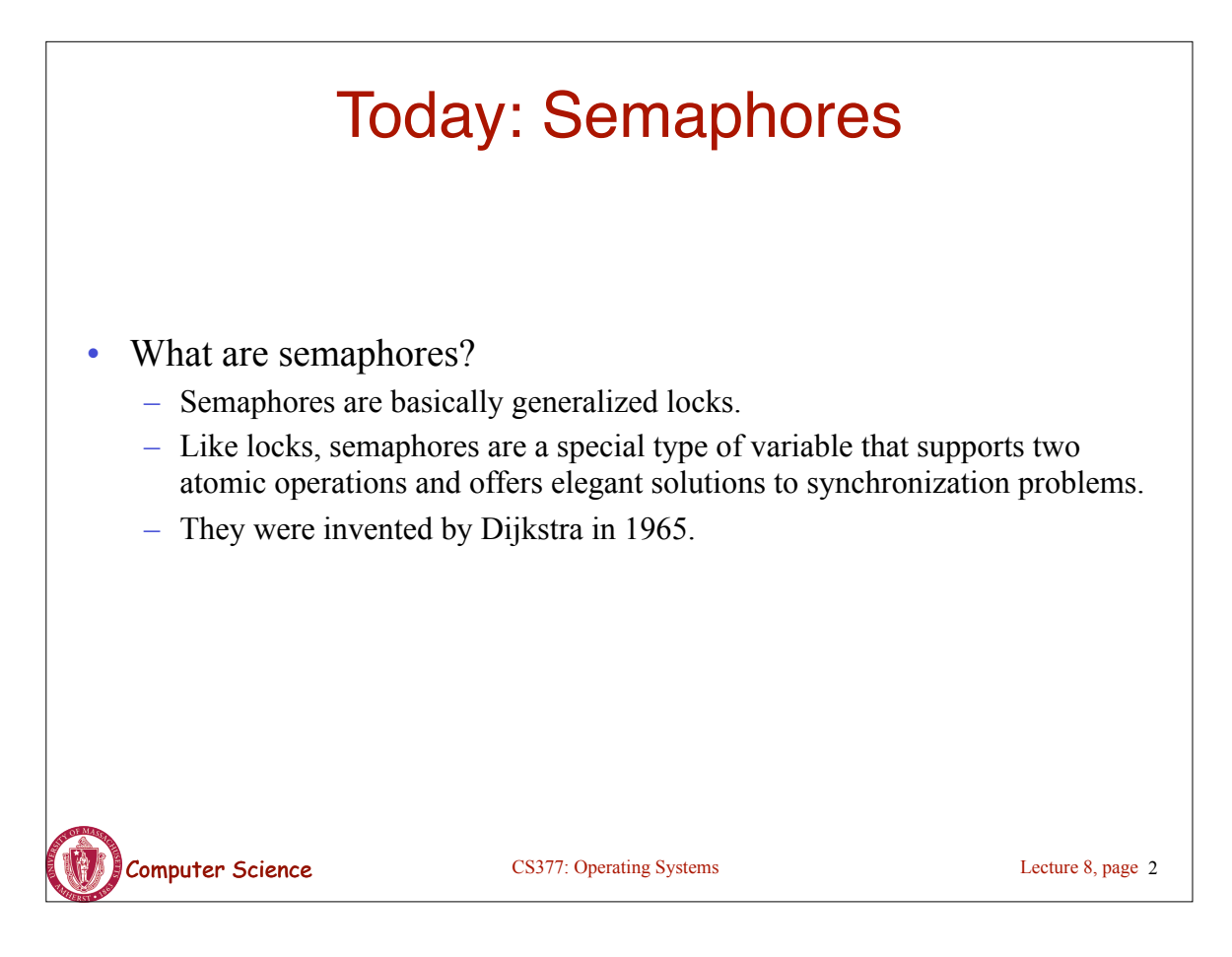

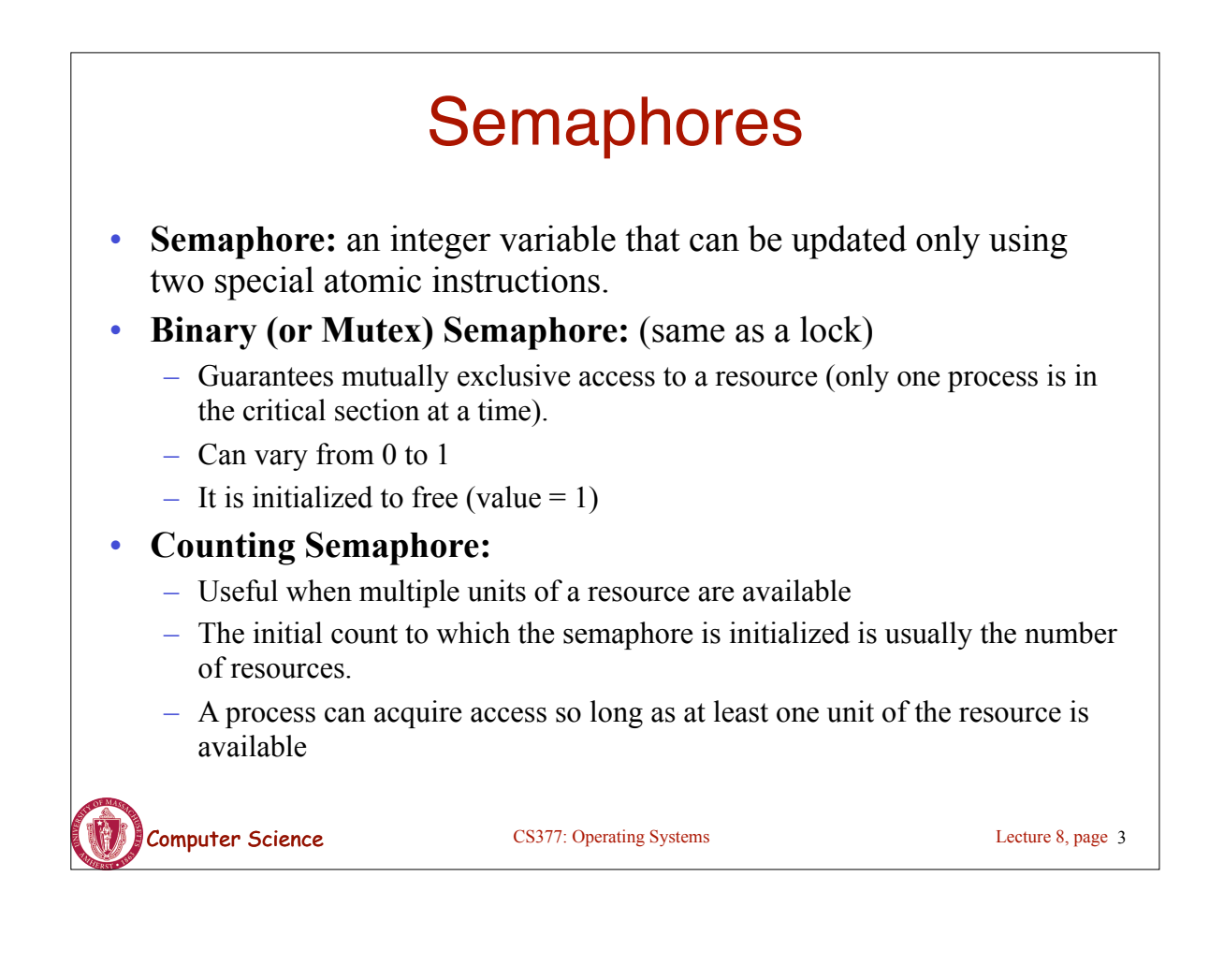

### Semaphores: Key Concepts

Like locks, a semaphore supports two atomic operations, Semaphore. Wait() and Semaphore.Signal().

S. Wait() // wait until semaphore S

// is available

<critical section>

S. Signal() // signal to other processes

// that semaphore S is free

- Each semaphore supports a queue of processes that are waiting to access the critical section (e.g., to buy milk).
- If a process executes **S.Wait()** and semaphore S is free (non-zero), it continues executing. If semaphore S is not free, the OS puts the process on the wait queue for semaphore S.
- A **S.Signal()** unblocks one process on semaphore S's wait queue.

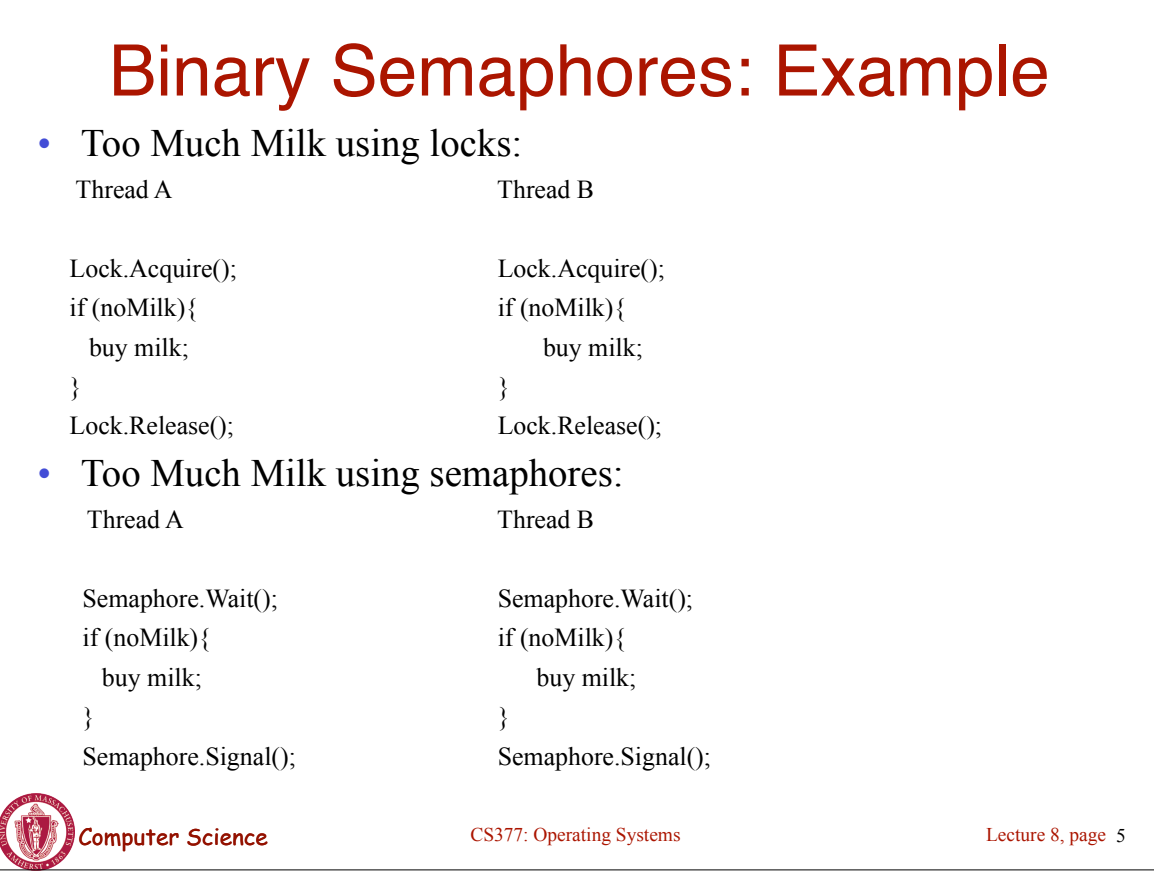

# Implementing Signal and Wait

```
=> Signal and Wait of course must be atomic!
    – Use interrupts or test&set to ensure atomicity
  class Semaphore {
    public:
     void Wait(Process P);
     void Signal();
    private:
    int value;
   Queue Q; // queue of processes;
 }
  Semaphore(int val) {
   value = val;Q =empty;
 }
                                            Wait(Process P) {
                                             value = value - 1;
                                             if (value < 0) {
                                                add P to Q;
                                                P->block();
                                            } }
                                            Signal() {
                                             value = value + 1;
                                             if (value \leq = 0){
                                               remove P from Q;
                                                wakeup(P);
                                           } }
```
**Computer Science** CS377: Operating Systems

Lecture 8, page 6

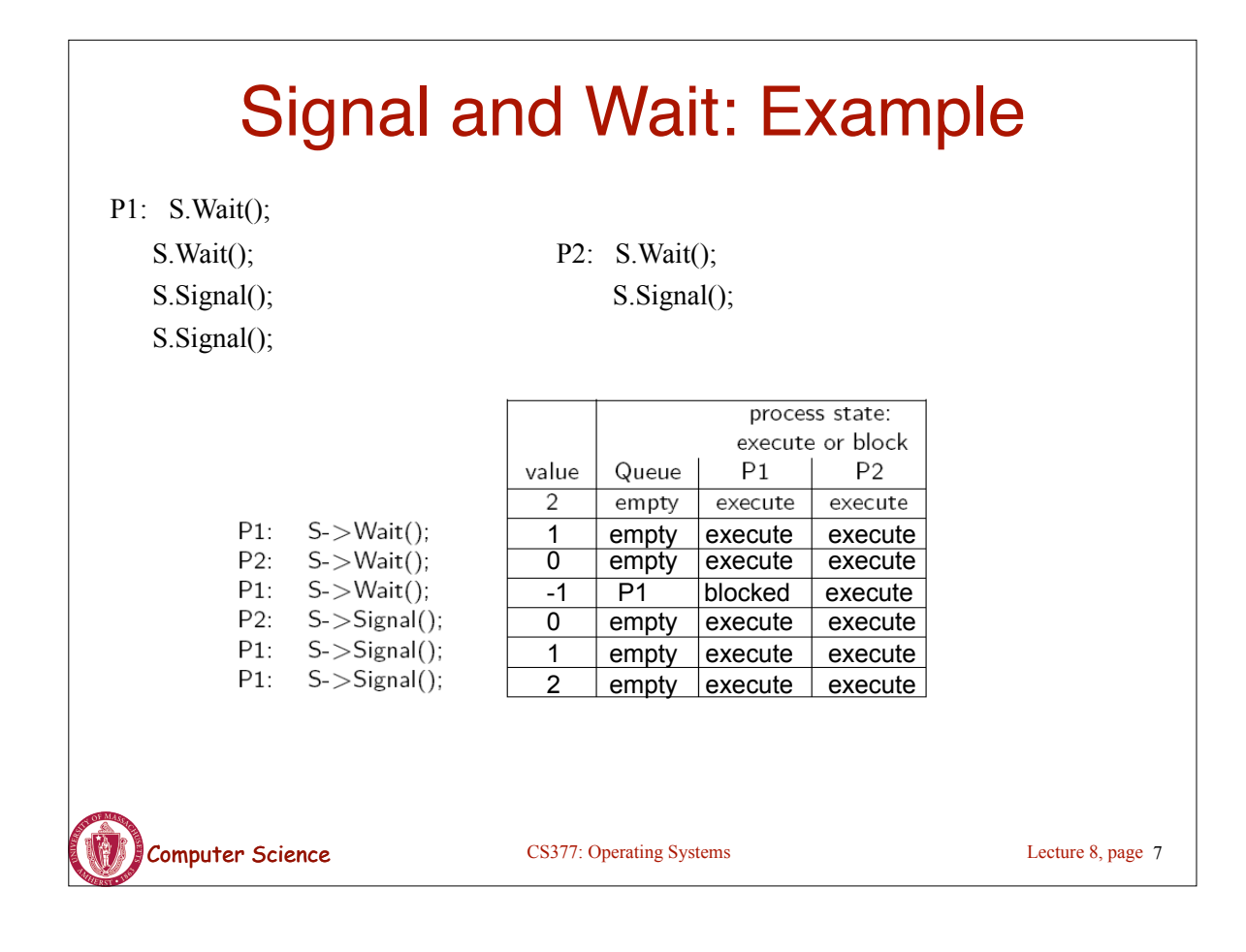

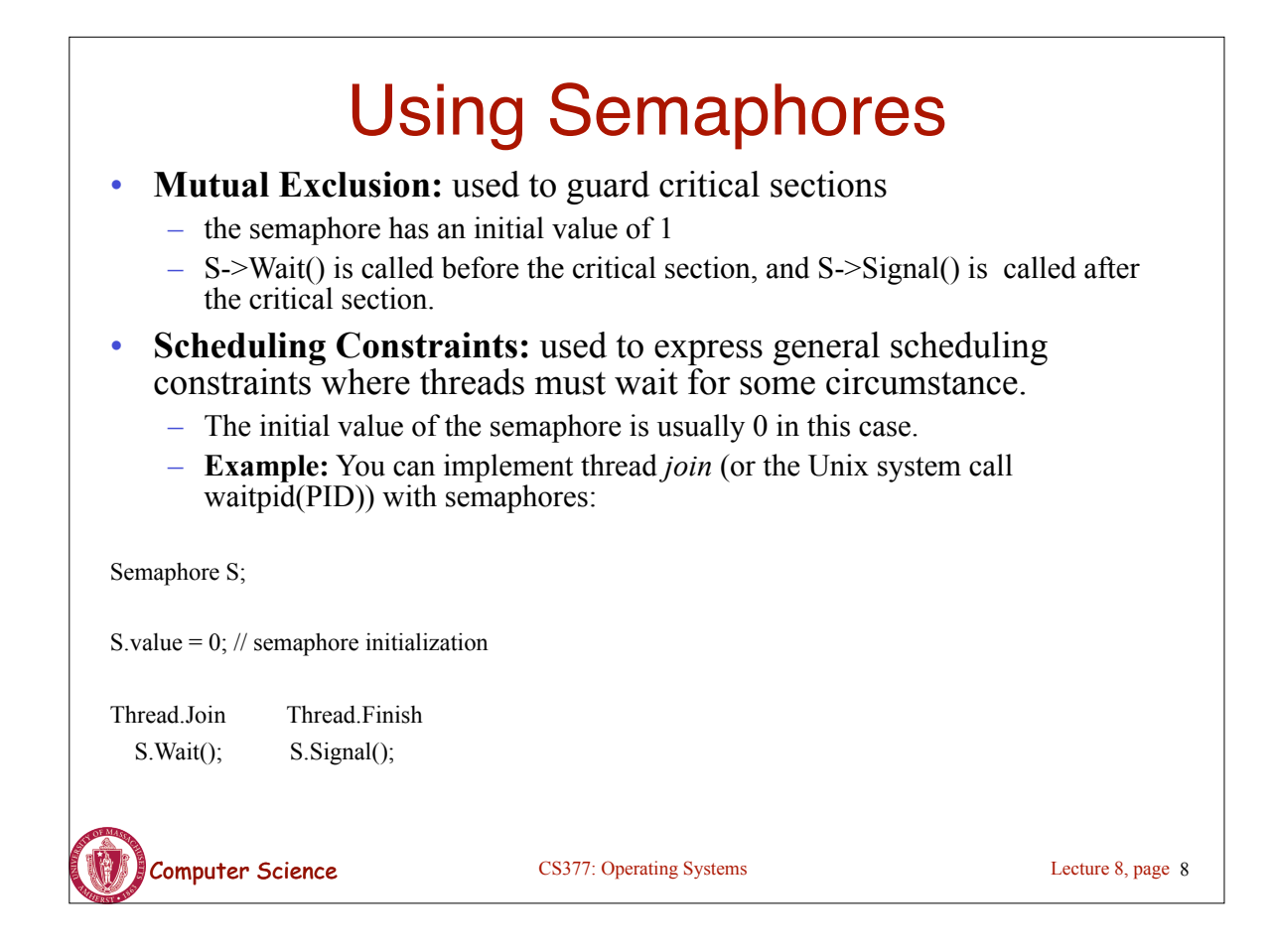

### Multiple Consumers and Producers

<produce item>

```
class BoundedBuffer {
    public:
      void Producer(); 
      void Consumer();
    private:
      Items buffer;
      // control buffer access
      Semaphore mutex; 
      // count of free slots 
      Semaphore empty; 
      // count of used slots
      Semaphore full; 
} 
BoundedBuffer::BoundedBuffer(
int N) {
      mutex.value = 1;
      empty.value = N;
     full.value = 0; new buffer[N];
}
                                    BoundedBuffer::Producer(){
                                    }
```

```
 mutex.Wait(); // get access to buffers
   <add item to buffer>
    mutex.Signal(); // release buffers
    full.Signal(); // one more used slot
BoundedBuffer::Consumer(){
    full.Wait(); //wait until there's an item
    mutex.Wait(); // get access to buffers
    <remove item from buffer>
    mutex.Signal(); // release buffers
   empty.Signal(); // one more free slot
    <use item> }
```
empty.Wait(); // one fewer slot, or wait

```
Computer Science CS377: Operating Systems
```
Lecture 8, page 9

#### Multiple Consumers and Producers Problem

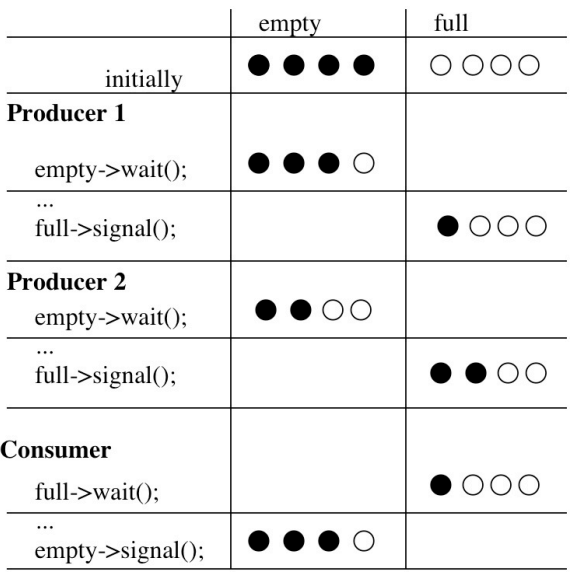

COMPUTER Science CS377: Operating Systems

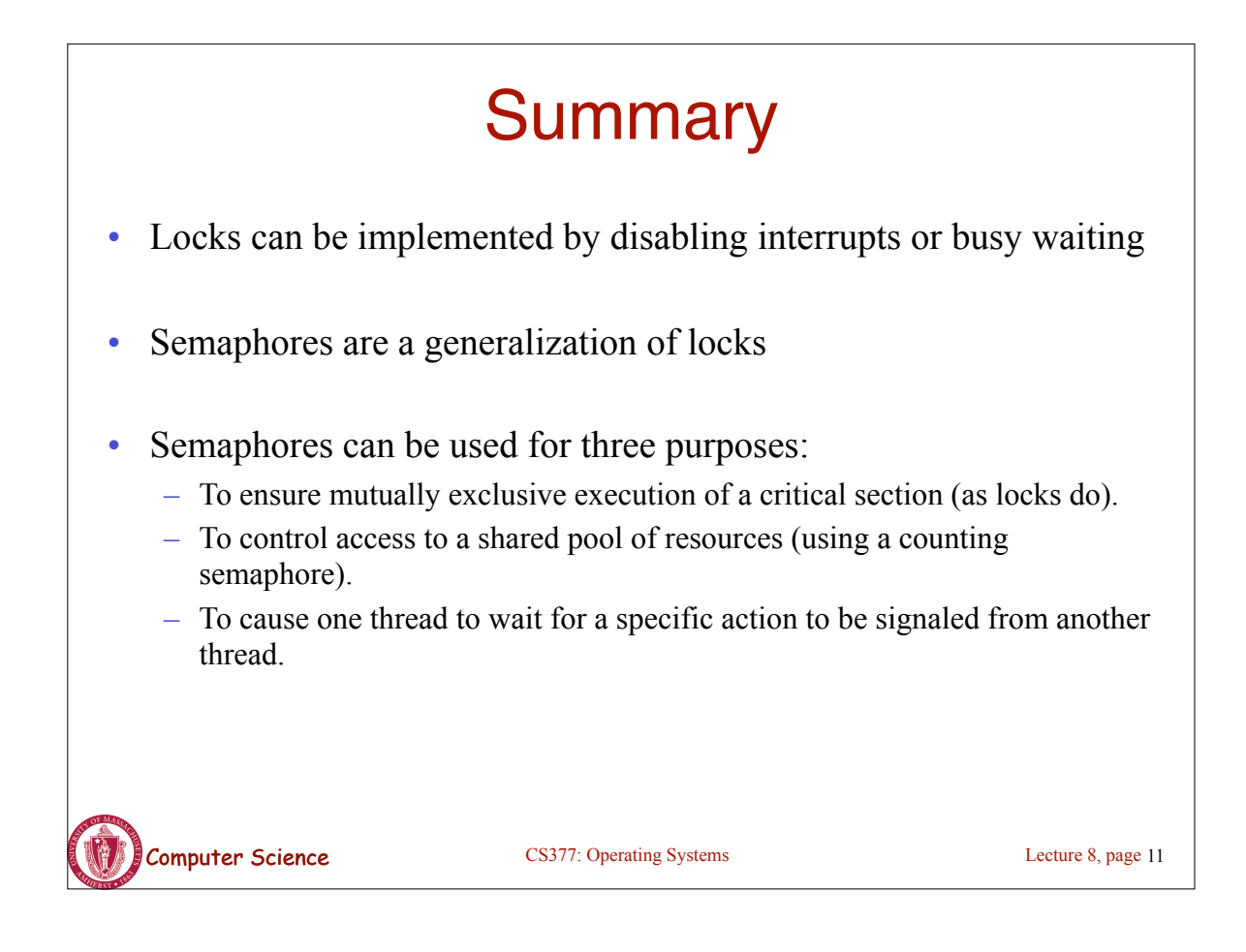

#### Next: Monitors and Condition Variables

- What is wrong with semaphores?
- **Monitors** 
	- What are they?
	- How do we implement monitors?
	- Two types of monitors: Mesa and Hoare
- Compare semaphore and monitors

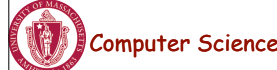

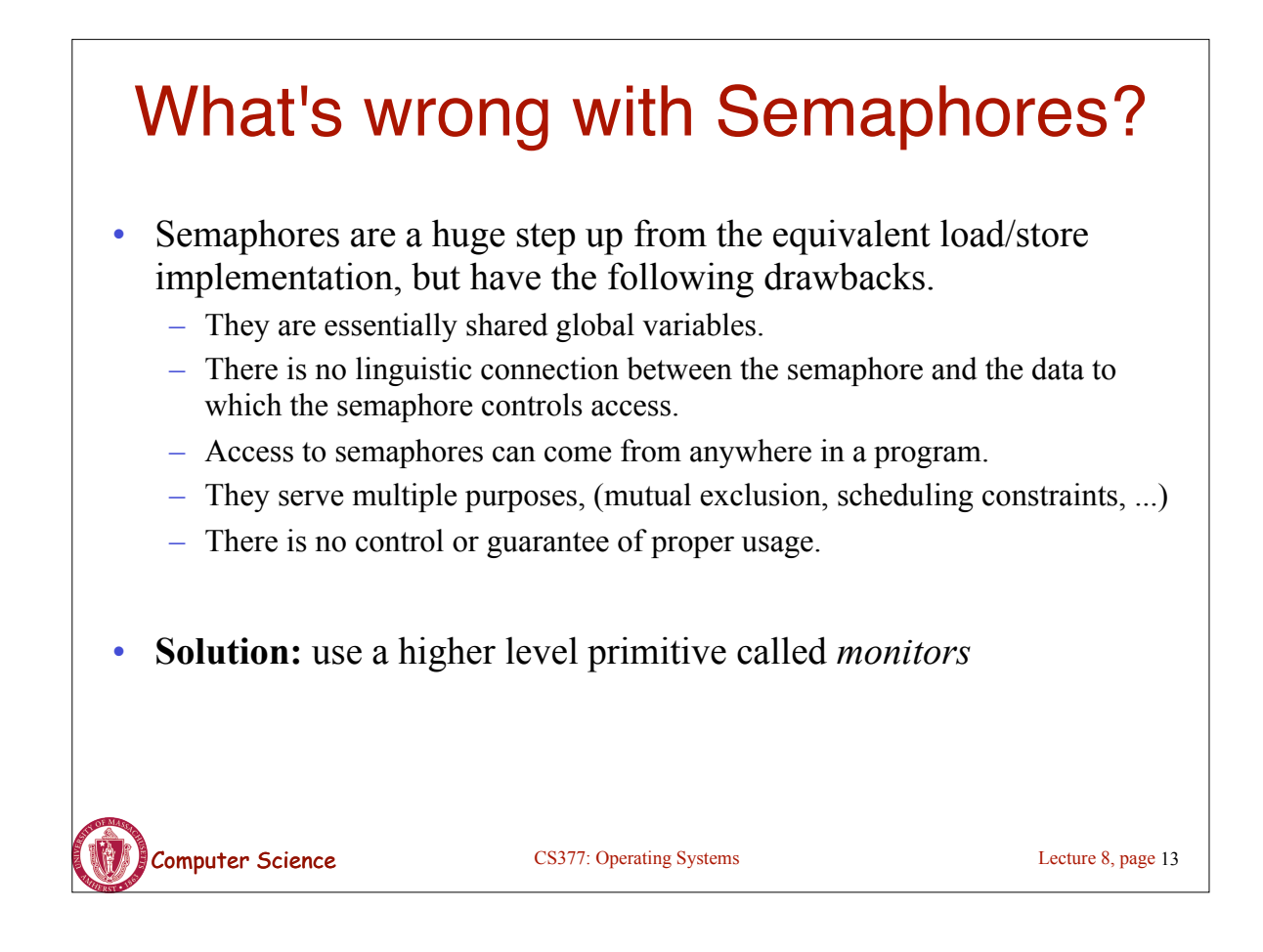

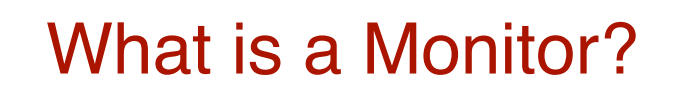

- A monitor is similar to a class that ties the data, operations, and in particular, the synchronization operations all together
- Unlike classes,
	- monitors guarantee mutual exclusion, i.e., only one thread may execute a given monitor's methods at a time.
	- monitors require all data to be private.

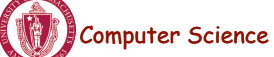

#### Computer Science CS377: Operating Systems Monitors: A Formal Definition • A Monitor defines a *lock* and zero or more *condition variables* for managing concurrent access to shared data. – The monitor uses the *lock* to insure that only a single thread is active in the monitor at any instance. – The *lock* also provides mutual exclusion for shared data. – *Condition variables* enable threads to go to sleep inside of critical sections, by releasing their lock at the same time it puts the thread to sleep. Monitor operations: – Encapsulates the shared data you want to protect. – Acquires the mutex at the start. – Operates on the shared data. – Temporarily releases the mutex if it can't complete. – Reacquires the mutex when it can continue. – Releases the mutex at the end. Lecture 8, page 15

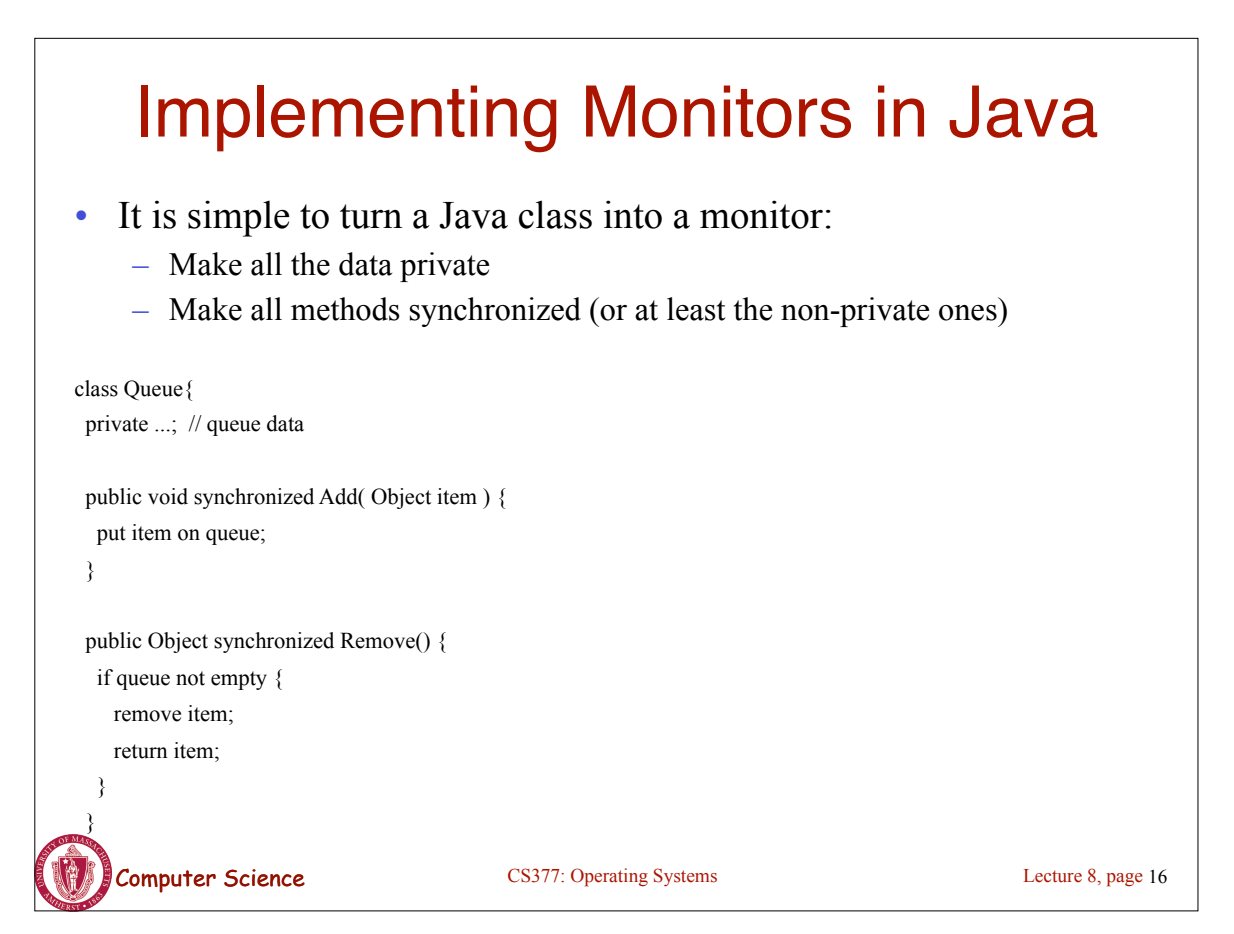

#### **Computer Science** CS377: Operating Systems Condition Variables • How can we change *remove*() to wait until something is on the queue? – Logically, we want to go to sleep inside of the critical section – But if we hold on to the lock and sleep, then other threads cannot access the shared queue, add an item to it, and wake up the sleeping thread  $\Rightarrow$  The thread could sleep forever • **Solution:** use condition variables – Condition variables enable a thread to sleep inside a critical section – Any lock held by the thread is atomically released when the thread is put to sleep Lecture 8, page 17

# Operations on Condition Variables

- **Condition variable:** is a queue of threads waiting for something inside a critical section.
- Condition variables support three operations:
	- *1. Wait(Lock lock):* atomic (release lock, go to sleep), when the process wakes up it re-acquires lock.
	- *2. Signal():* wake up waiting thread, if one exists. Otherwise, it does nothing.
	- *3. Broadcast():* wake up all waiting threads
- **Rule:** thread must hold the lock when doing condition variable operations.

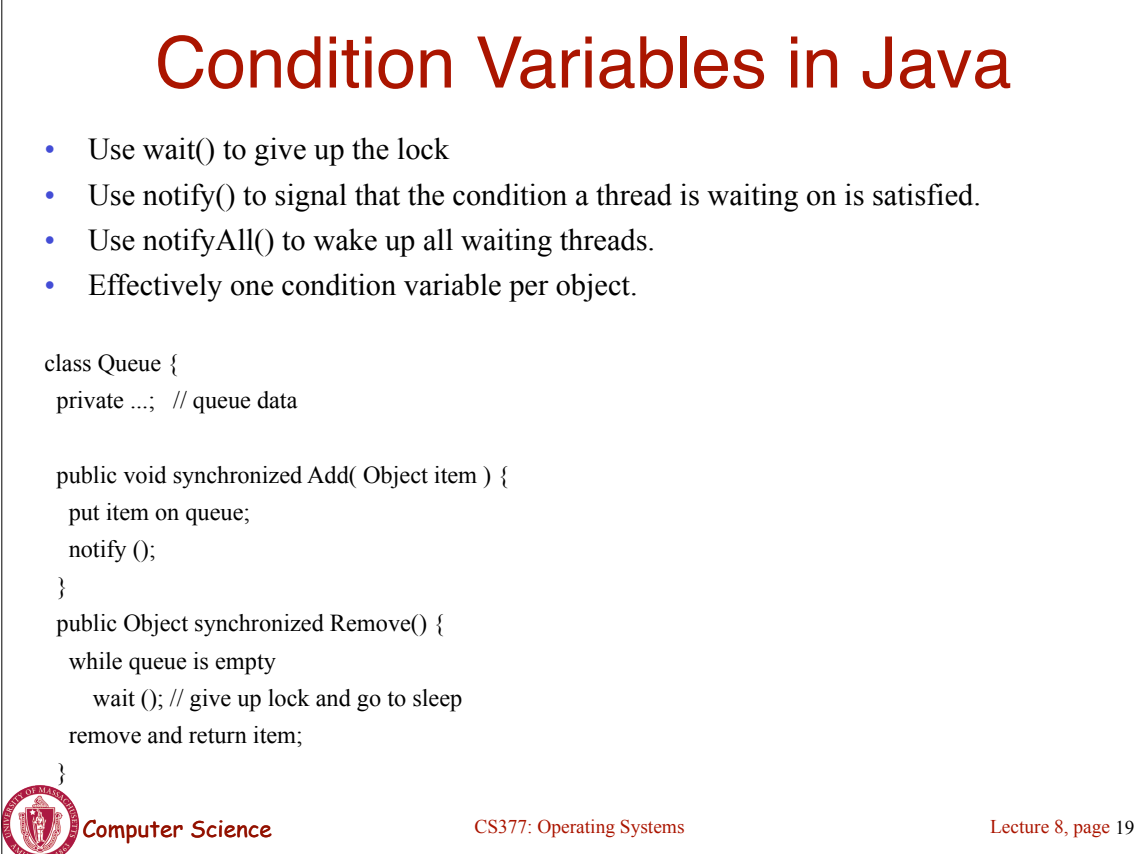

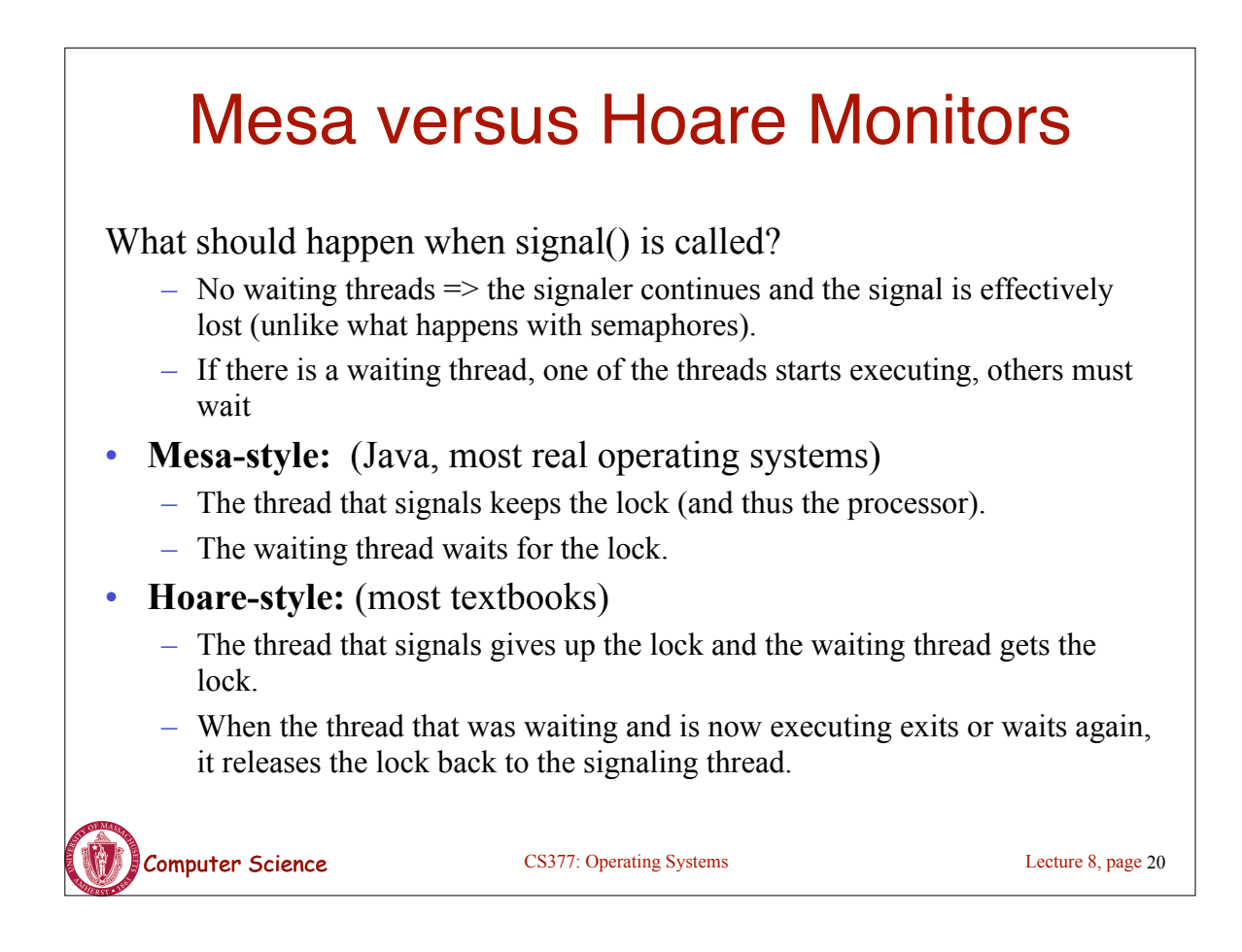

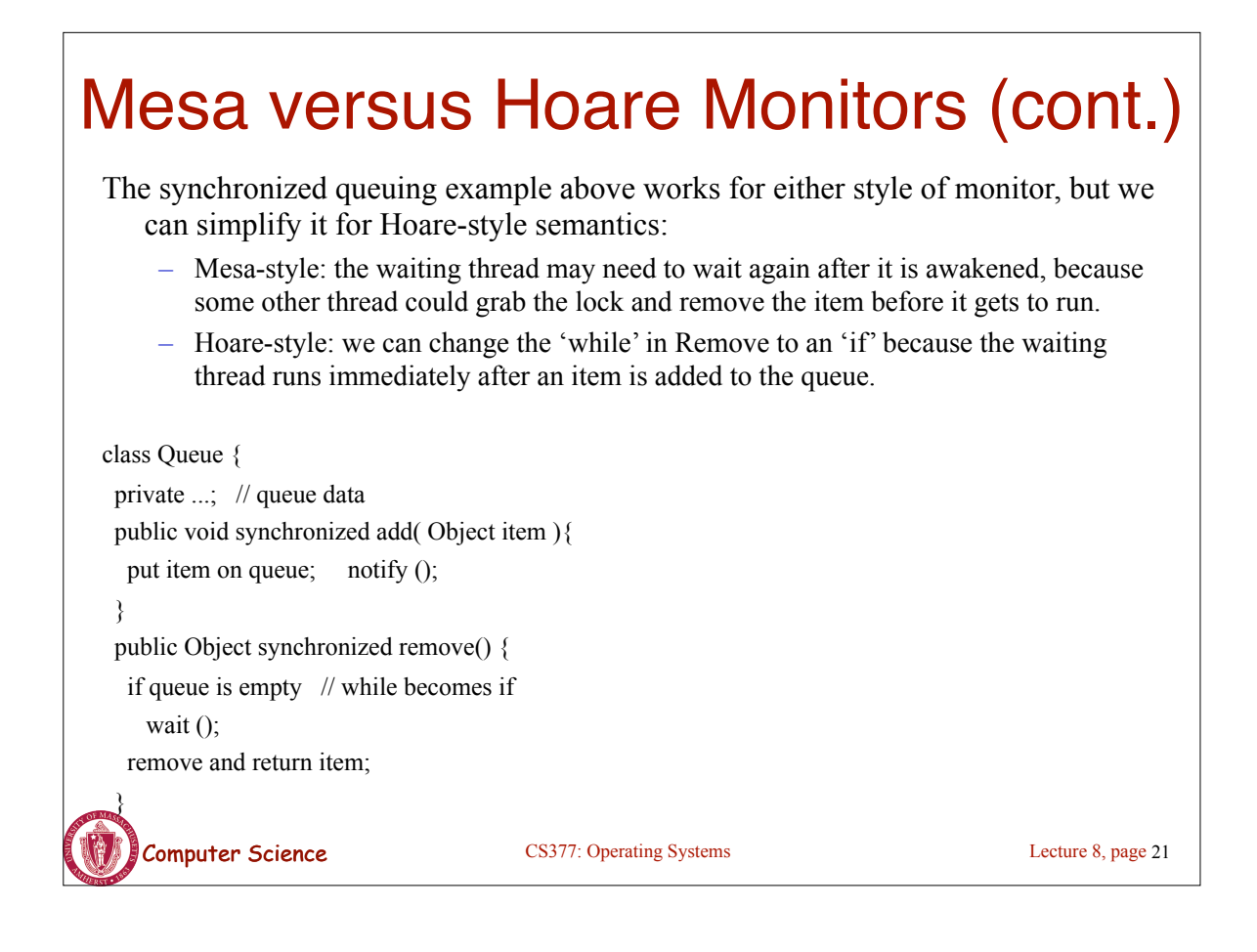

# Monitors in C++

- Monitors in C++ are more complicated.
- No synchronization keyword  $\Rightarrow$  The class must explicitly provide the lock, acquire and release it correctly.

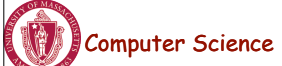

# Monitors in C++: Example

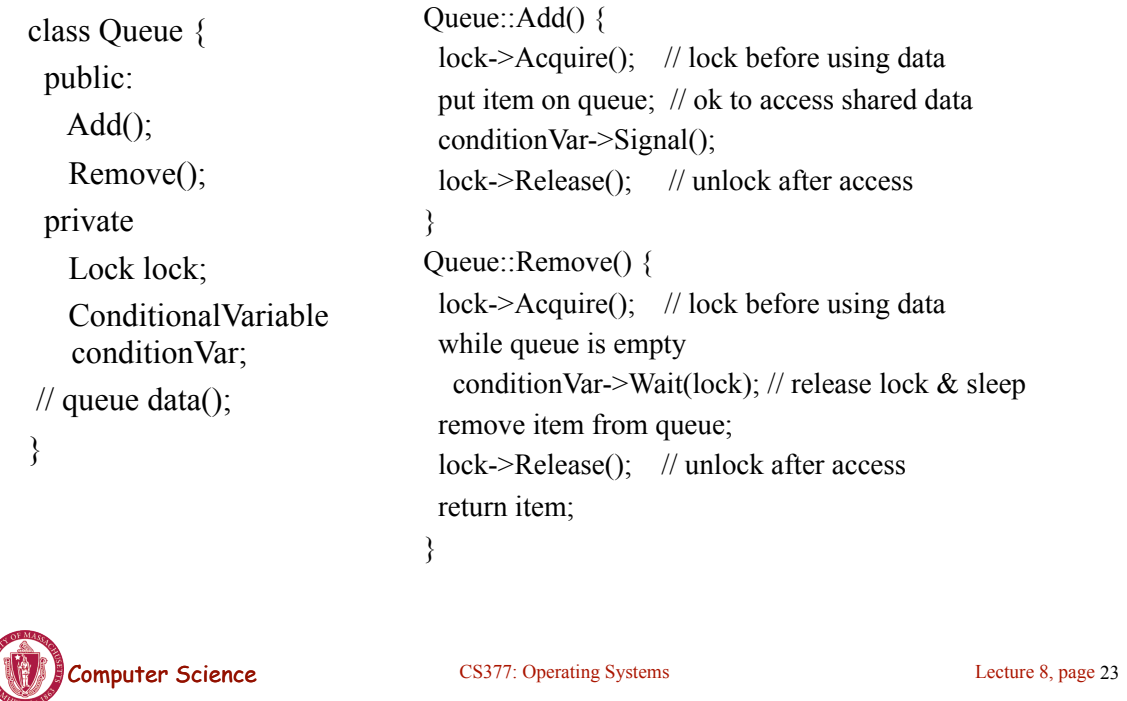

#### Bounded Buffer using Hoare-style condition variables

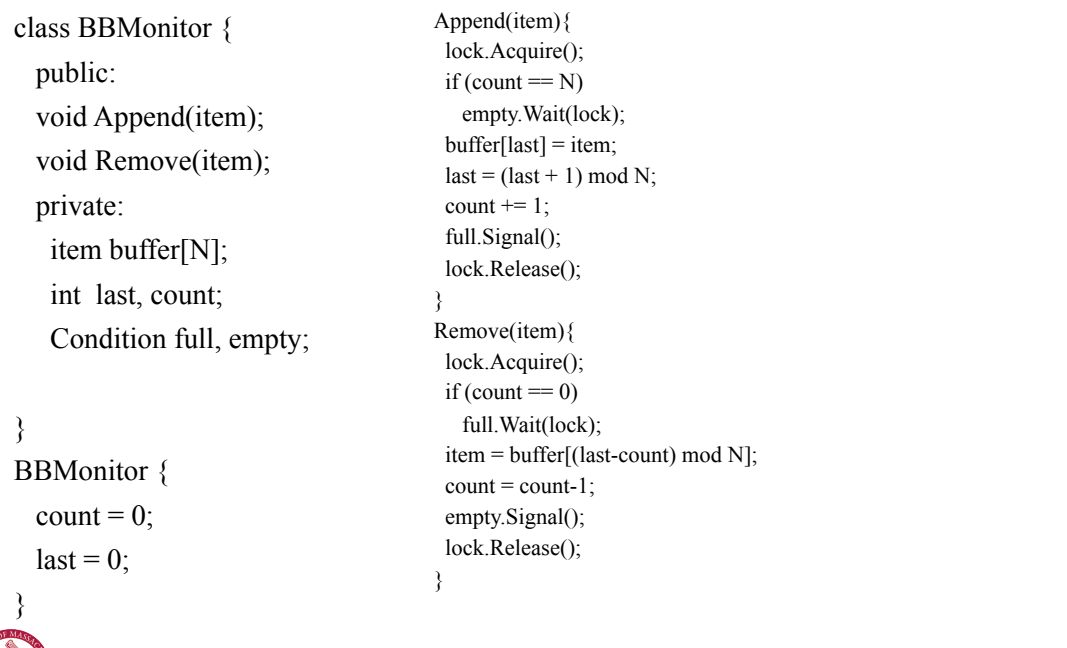

Lecture 8, page 24

Computer Science CS377: Operating Systems

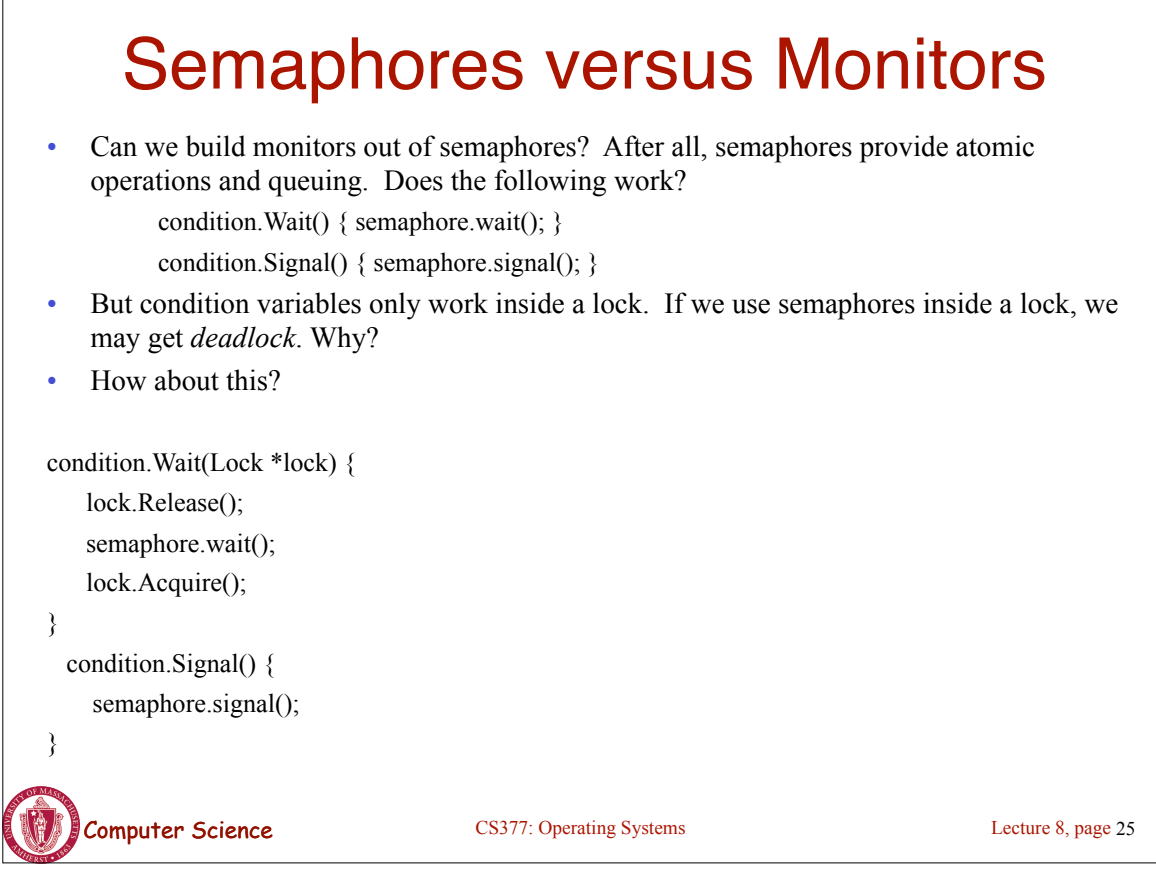

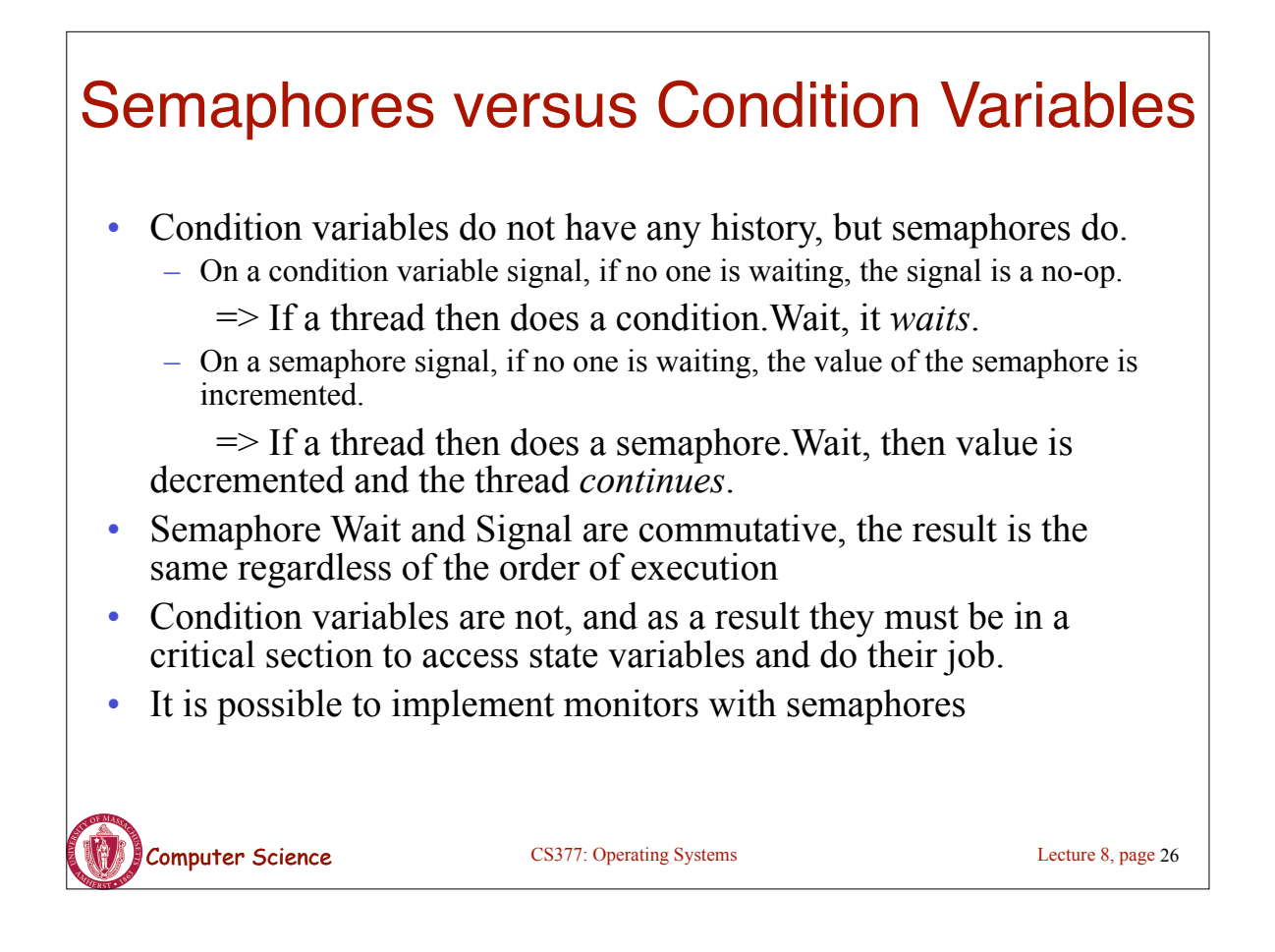

### Implementing Monitors with Semaphores

```
Computer Science CS377: Operating Systems Lecture 8, page 27
class Monitor {
  public:
   void ConditionWait(); // Condition Wait 
   void ConditionSignal(); // Condition Signal
  private:
   <shared data>; // data being protected by monitor
  semaphore cvar; // suspends a thread on a wait
   int waiters; // number of threads waiting on 
                // a cvar (one for every condition)
  semaphore lock; // controls entry to monitor
  semaphore next; // suspends this thread when signaling another
   int nextCount; // number of threads suspended 
} on next
Monitor::Monitor {
 cvar = 0; // Nobody waiting on condition variable
  lock = FREE; // Nobody in the monitor
 next = nextCount = waiters = 0;
```
#### Implementing Monitors with Semaphores

```
Computer Science CS377: Operating Systems
ConditionWait() { // Condition Wait
 waiters += 1;
 if (nextCount > 0)
    next.Signal(); // resume a suspended thread
  else 
     lock.Signal(); // allow a new thread in the monitor
 cvar.wait(); \frac{1}{x} wait on the condition
 waiters = 1;
}
ConditionSignal(){ // Condition Signal
 if (waiters > 0) { // don't signal cvar if nobody is waiting
   nextCount += 1;
    cvar.Signal(); // Semaphore Signal
   next. Wait(); // Semaphore Wait
   nextCount = 1;
 }
}
```
### Using the Monitor Class

Computer Science CS377: Operating Systems // Wrapper code for all methods on the shared data Monitor::someMethod () { lock. Wait $()$ ; // lock the monitor OR use synchronized  $\leq$ ops on data and calls to ConditionWait() and ConditionSignal() $\geq$ if (nextCount  $> 0$ ) next.Signal(); // resume a suspended thread else lock.Signal(); // allow a new thread into the monitor } • Is this Hoare semantics or Mesa semantics? What would you change to provide the other semantics? Lecture 8, page 29

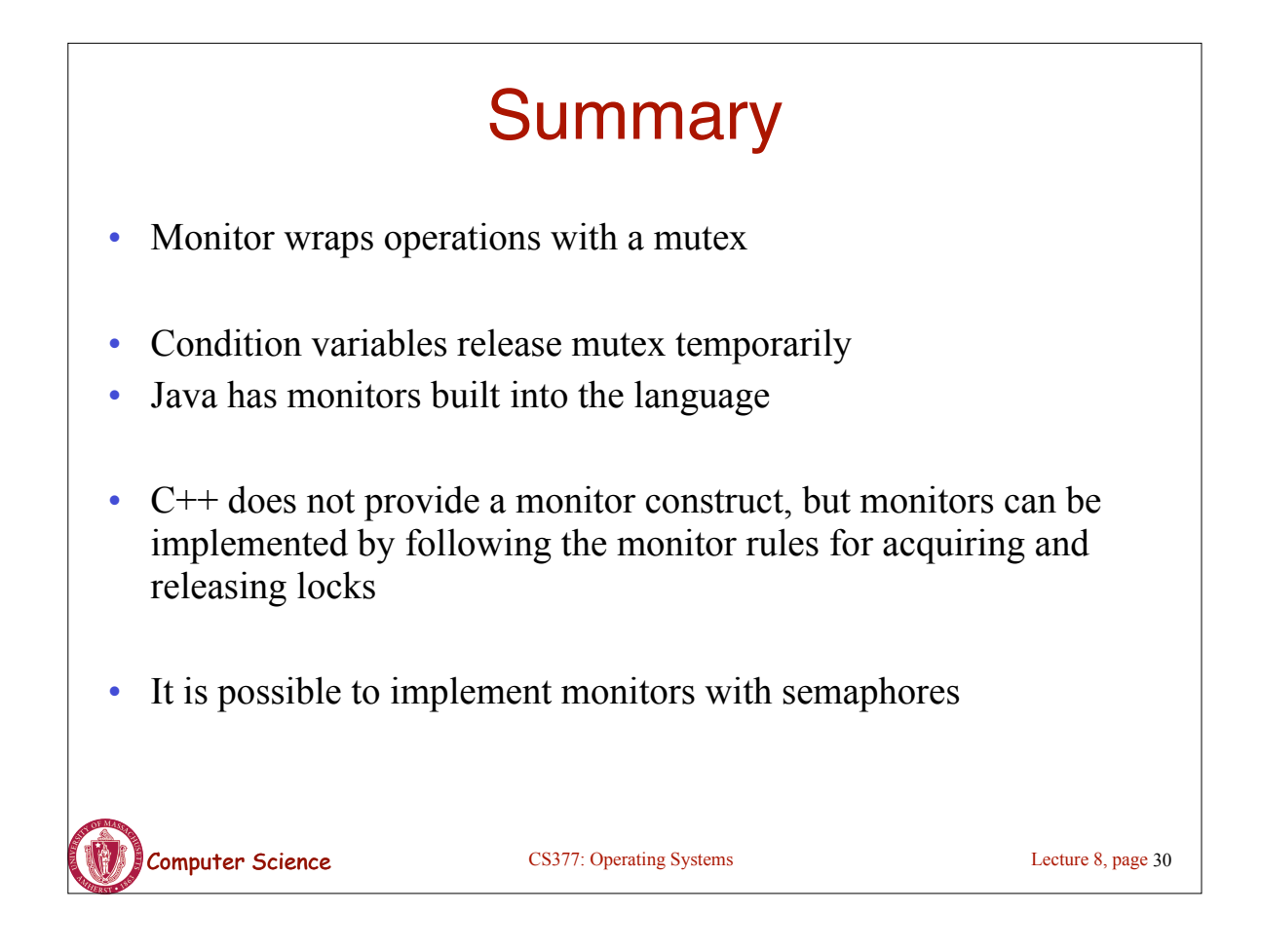